## **Free Download Adobe Photoshop Download //FREE\\**

To crack Adobe Photoshop, you'll need to download and install a program called a keygen. This is a program that will generate a valid serial number for you, so that you can activate the full version of the software without having to pay for it. After the keygen is downloaded, run it and generate a valid serial number. Then, launch Adobe Photoshop and enter the serial number. You should now have a fully functional version of the software. Installing Adobe Photoshop is relatively easy and can be done in a few simple steps. First, go to Adobe's website and select the version of Photoshop that you want to install. Once you have the download, open the file and follow the on-screen instructions.

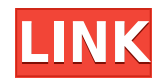

You can make mini-tribe photo books like these using Shutterfly and technology created by a team of students from Georgia State University. In fact, Shutterfly is so pleased with their work, they contacted the team and collaborated with them on a quick tutorial so you can make your own. Shutterfly offers a huge library of image templates to choose from, but for most of us, this may be a bit overwhelming. So for the purposes of this tutorial, we'll be using one of their Photo Gallery With Items image templates. To make the most of your space, you need to squash down all the items on the page so they're tiny and almost impossible to see. To do this, you first need to make sure the crop line is still visible. This will keep the items intact. Then, click the pencil icon in the top-right corner of the template. The notion of a new Photoshop is a release that takes something that was always there and provides more robust tools that make what was once possible, a reality. The question is, will this new Photoshop be able to compete with the biggest boob on the block, Photoshop CS6, which likewise amounts to the biggest boob among all the other pieces of software on the market?

Lightroom 5.2 is a case in point. It is blazingly fast, has a clean UI, and provides a wealth of features that were previously only available in a standalone version of the Photoshop software. Plugin-based software can be complicated to configure, but Lightroom users can minimize headaches by choosing the right bit of software for the job. A plug-in that is compatible with Lightroom is typically made by the same people who own the software, so bugs tend to be ironed out quickly. Plug-ins can make a program seem like a single, highly functional product, although you can find plenty of instances where a plug-in is poorly integrated into the main program.

## **Photoshop 2022 (version 23) Download License Key Full For Mac and Windows {{ lifetimE patch }} 2022**

**What It Does:** The Spot Healing tool automatically detects and fills in small holes and other imperfections in your image. To make it work, first select the area you need to heal using the magic wand. You can then place the cursor over the area you want to use for the spot healing and click when the tool is over the area you would like to heal. Next choose the color you would like to apply as the new color for the healing. Once you are done, hit the 'Control' key and the tool will adjust itself and the color you selected will change. This is great once you have a new and polished photo. It can also be used as kind of a soft eraser. Adobe Photoshop has been through a lot of growth since version 1.0 in 1987. The original version was under 10MB, it had a 16 bit color palette and it was able to work in monochrome. Nowadays we can think of Photoshop as a complex digital photograph editor, with layers to help you to organize your art and separate them from others. It was made to help the user to edit images in a much more effective way than in the past. In it's basic mode it is able to take a picture and allow you to zoom into it and make it larger without making it pixelated. It can also adjust the colors much more effectively allowing you to come up with a picture creation that really works. It is a very impressive program as its ability to reuse can help you to reuse elements that you used for other pictures. If you are able to

invest in the Photoshop program, you can use it long into the future without worrying about the program changing. e3d0a04c9c

## **Download free Photoshop 2022 (version 23)With Full Keygen x32/64 {{ NEw }} 2022**

Photoshop has had many updates over the years. Photoshop's software code has been in development since 1983. The software code is highly regarded as being the best in the photographic image editing industry. Photoshop has many features that are unique to itself. Many of these features are used by every user of the software for various purposes. However, there are some features that are commonly used. Some of the most common features in the software are outlined below.

- Fast and reliable
- Easy to use
- Sophisticated
- Big and specialized
- Irresistible

Adobe Photoshop is a suite of tools that is used to create, alter, enhance, manipulate, or manage digital images and other visual assets for various media and devices. It was first released to users in 1990 as a desktop publishing app, but more recently, Adobe Photoshop has been built into an image editing app. Many different types of images have been and continue to be produced through the use of Adobe Photoshop, from the simple to the complex. It is used for web design, photo retouching, graphic design for print and other media, camera raw editing, augmented reality, and many other uses. The online Adobe help center is worth checking out. There is a lot of information about Photoshop. The first step to learning about Photoshop is opening the help center and looking up the topics and features. You can also visit Photoshop 101: An Introduction to Photoshop Here are some highlights:

- Users can now view a selection before applying it. Prior to this release, a user would have to apply the selection and open up the Image & Adjustments panel to view the selection. This Note-to-self workflow is useful if you need to apply a selection to multiple images in bulk, but may confound the logic for users who enjoy working with selections without opening the Adjustment panel for each image.
- Better tools for editing images in the browser. For example, the Image & Adjustments panel features a + button that makes it easy to add a new layer. It also provides new buttons for functions such as Align to Pixel Grid and Lock Rows or Columns when working with the Full-Screen editor.
- Selections can now automatically be applied across a range of images in a project. For example, when you've selected a region in one image and want to apply it to multiple images quickly, the enhancements will automatically apply the selection across images without requiring you to open each one and apply the selection one by one.

download adobe photoshop 7.0 free download download adobe photoshop for pc free download download adobe photoshop free download adobe photoshop free download for windows 7 ultimate 32 bit adobe photoshop cs6 portable free download filehippo 32 bit adobe photoshop free download for windows 7 32 bit softonic adobe photoshop 7.0 32 bit download free adobe photoshop 32 bit download for free adobe photoshop exe download for pc ink in water photoshop action free download

The company is also bringing the industry-leading post-production platform closer to the work of all creative professionals by leveraging the capabilities of cloud services and realtime updates for dependency conflicts. Additionally, the post-production improvements mean the industry-leading effects like Color Efficient Transitions are available in the web app version of Photoshop, allowing users with less-specific-intensive workflows to benefit from this feature. For more information about these innovative changes, visit: www.adobe.com/photoshop.html or blogs.adobe.com/photoshop/ . For in-depth technical information and developer documentation about Photoshop, visit: www.adobe.com/photoshop/whatsnew/index.html . To keep current with all the latest updates on Photoshop, subscribe to the Adobe Community on Adobe Photoshop Blog Newsletter . Sign up for the newsletter and have the latest technology news delivered right to you. Adobe Photoshop was first released and made available for public in 1988. To the company's credit, even a decade later, it still manages to outdo itself with new features even while other graphics software has become more affordable. After all, the bulk of the design and imaging industry is now on the Web. The standard image styles are extremely helpful because you can change the setting of a particular style and then apply it to the image. A complex image can take much less time if you are able to use an image style.

With the help of a typical digital media, you can brand your business and get ahead of your rivals. If a customer comes to know about your business through online media, you've already nailed things up. Moreover, it just requires a few clicks to get things done in a matter of few minutes. As a graphic designer, if you are looking for an effective tool to edit images, Adobe Photoshop is the best choice for you. It is a powerful and effective tool used by designers and artists who take pride in their work. Besides, it's affordable and the number of software options like such as Adobe Photoshop Elements means that you can really decide what you need. If you've already decided to buy Adobe Photoshop software, it is very important to keep a few things in mind. First, you need to understand not that there is a vast difference between both applications. This means that some features of one are available in another. Both tools are decades old. Photoshop is the most famous and powerful tool to edit online graphics. And Adobe Elements is the best entry to edit photos. In such cases, you may need to purchase a combo pack of both the tools. That's because they have some features that overlap with each other. Both Adobe Photoshop and Elements should be on your list of photo editing tools. However, if you are a beginner, Adobe Photoshop is the best choice. As an expert, if you need more elaborate tools, Adobe Elements should be first on your list. Photoshop is a very complex and versatile tool which can be used for almost anything you can imagine from document editing, photo editing, photo retouching, image compositing, graphics, graphic designing, web designing of websites and mobile app designing. It is a very common app among professionals and amateurs. Since it has years of experience and has refined a lot over time, one can never say whether Photoshop is the best app or not.

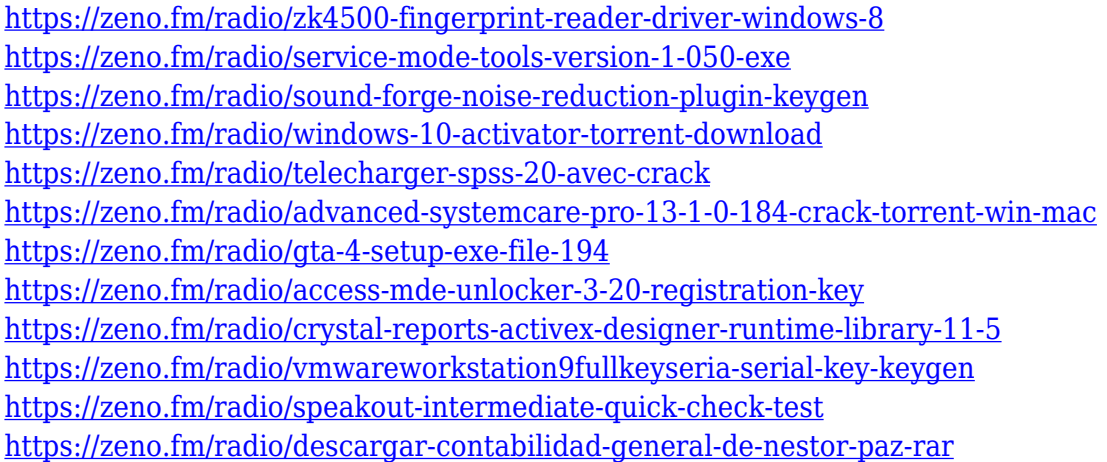

The layer system and the Blending Modes are the fundamental way to add realistic textures, colors, and effects to your shots. If you prefer to work with the Blending Masks panel for more precision and fine-tuning while nondestructively changing colors and attributes, that's fine too. The blending modes determine the colors in your image. For example, in Screen mode, the background goes completely white; in Motion Blur, the colors appear softer. Fortunately, Photoshop adjusts the brightness and color of the background color of the image automatically, so you don't have to do this manually. The redesigned Adobe Photoshop comes with many innovative and breakthrough features, including Adobe Senseipowered AI and A.I. bot detection so you can enjoy the best of Artificial Intelligence without leaving the application. AI-powered features, such as familiar but smarter behaviour, machine learning and reinforcement and predictive technologies, are available from the context menu and accessible with quick and easy actions. As always, Photoshop has been designed to work seamlessly at the core of the Creative Cloud. You can now bring everything that makes the creative process faster, better and more collaborative, right from within the applications you use every day. Among the most exciting features is the Adobe Sensei-powered AI which will enable the creation of new features as well as a more fluid workflow, using Adobe Sensei-powered capabilities that bring the power of AI to every Photoshop user.

<https://explorerea.com/brush-tool-download-for-photoshop-cc-hot/> <https://goldcoastuae.ae/?p=32418> <http://sportingeyes.net/download-circle-shapes-for-photoshop-hot/> <https://www.eternalbeats.net/wp-content/uploads/2023/01/okacal.pdf> <https://adview.ru/wp-content/uploads/2023/01/stasgemi.pdf> <https://wearebeachfox.com/wp-content/uploads/2023/01/dashal.pdf> <https://dottoriitaliani.it/ultime-notizie/salute/photoshop-pencil-brushes-free-download-portable/> <https://peaici.fr/wp-content/uploads/2023/01/gardumni.pdf> [http://gjurmet.com/en/photoshop-2021-version-22-download-product-key-full-x64-lifetime-release-202](http://gjurmet.com/en/photoshop-2021-version-22-download-product-key-full-x64-lifetime-release-2023/) [3/](http://gjurmet.com/en/photoshop-2021-version-22-download-product-key-full-x64-lifetime-release-2023/) [https://funddirectadvisors.com/photoshop-2021-version-22-1-0-download-free-with-keygen-cracked-w](https://funddirectadvisors.com/photoshop-2021-version-22-1-0-download-free-with-keygen-cracked-win-mac-x32-64-updated-2022/) [in-mac-x32-64-updated-2022/](https://funddirectadvisors.com/photoshop-2021-version-22-1-0-download-free-with-keygen-cracked-win-mac-x32-64-updated-2022/) <https://cafevalentustienda.com/wp-content/uploads/2023/01/calderv.pdf> <http://recetasencilla.xyz/?p=10216> <https://magic-lamps.com/wp-content/uploads/2023/01/Download-Adobe-Photoshop-Ps-CRACKED.pdf>

[https://danapurians.com/photoshop-2021-version-22-5-download-full-version-activator-windows-10-1](https://danapurians.com/photoshop-2021-version-22-5-download-full-version-activator-windows-10-11-2022/) [1-2022/](https://danapurians.com/photoshop-2021-version-22-5-download-full-version-activator-windows-10-11-2022/)

[https://www.textaura.com/wp-content/uploads/2023/01/The-Ultimate-Web-Designing-Course-In-Phot](https://www.textaura.com/wp-content/uploads/2023/01/The-Ultimate-Web-Designing-Course-In-Photoshop-Free-Download-EXCLUSIVE.pdf) [oshop-Free-Download-EXCLUSIVE.pdf](https://www.textaura.com/wp-content/uploads/2023/01/The-Ultimate-Web-Designing-Course-In-Photoshop-Free-Download-EXCLUSIVE.pdf)

[https://articlebeast.online/photoshop-2022-version-23-0-download-free-serial-key-x32-64-latest-versio](https://articlebeast.online/photoshop-2022-version-23-0-download-free-serial-key-x32-64-latest-version-2022/) [n-2022/](https://articlebeast.online/photoshop-2022-version-23-0-download-free-serial-key-x32-64-latest-version-2022/)

[http://tourntravelplanner.com/wp-content/uploads/2023/01/Marathi-Calligraphy-Fonts-Free-Downloa](http://tourntravelplanner.com/wp-content/uploads/2023/01/Marathi-Calligraphy-Fonts-Free-Download-For-Photoshop-NEW.pdf) [d-For-Photoshop-NEW.pdf](http://tourntravelplanner.com/wp-content/uploads/2023/01/Marathi-Calligraphy-Fonts-Free-Download-For-Photoshop-NEW.pdf)

<http://mindbodyhealthy.org/download-photoshop-legacy-brushes-top/>

<https://edupedo.com/wp-content/uploads/2023/01/edmocha.pdf>

<http://moonreaderman.com/download-adobe-photoshop-for-ubuntu-full/>

[https://luxurygamingllc.com/photoshop-2021-version-22-4-download-hacked-registration-code-for-wi](https://luxurygamingllc.com/photoshop-2021-version-22-4-download-hacked-registration-code-for-windows-3264bit-2022/) [ndows-3264bit-2022/](https://luxurygamingllc.com/photoshop-2021-version-22-4-download-hacked-registration-code-for-windows-3264bit-2022/)

[https://bachelorsthatcook.com/wp-content/uploads/2023/01/Photoshop-2021-Version-224-Download-](https://bachelorsthatcook.com/wp-content/uploads/2023/01/Photoshop-2021-Version-224-Download-Serial-Key-For-Mac-and-Windows-upDated-2023.pdf)[Serial-Key-For-Mac-and-Windows-upDated-2023.pdf](https://bachelorsthatcook.com/wp-content/uploads/2023/01/Photoshop-2021-Version-224-Download-Serial-Key-For-Mac-and-Windows-upDated-2023.pdf)

<http://madlifegaming.com/?p=2545>

[http://www.corticom.it/adobe-photoshop-2022-version-23-2-download-free-full-version-for-windows-x](http://www.corticom.it/adobe-photoshop-2022-version-23-2-download-free-full-version-for-windows-x64-latest-version-2023/) [64-latest-version-2023/](http://www.corticom.it/adobe-photoshop-2022-version-23-2-download-free-full-version-for-windows-x64-latest-version-2023/)

[http://rayca-app.ir/download-free-photoshop-2022-version-23-1-1-product-key-win-mac-64-bits-updat](http://rayca-app.ir/download-free-photoshop-2022-version-23-1-1-product-key-win-mac-64-bits-update-2022/) [e-2022/](http://rayca-app.ir/download-free-photoshop-2022-version-23-1-1-product-key-win-mac-64-bits-update-2022/)

<http://rsglobalconsultant.com/wp-content/uploads/2023/01/schroz.pdf>

<https://chic-eventsja.com/wp-content/uploads/2023/01/gilrayn.pdf>

<http://garbledonline.net/?p=1454>

<http://howtohousetrainapuppy.net/download-photoshop-express-crack-windows-2022/>

[https://agronomie.info/wp-content/uploads/2023/01/Download-free-Adobe-Photoshop-2021-Version-2](https://agronomie.info/wp-content/uploads/2023/01/Download-free-Adobe-Photoshop-2021-Version-2211-With-License-Key-X64-upDated-2023.pdf) [211-With-License-Key-X64-upDated-2023.pdf](https://agronomie.info/wp-content/uploads/2023/01/Download-free-Adobe-Photoshop-2021-Version-2211-With-License-Key-X64-upDated-2023.pdf)

[https://ubex.in/wp-content/uploads/2023/01/Download\\_Photoshop\\_Brushes\\_Sketch\\_Free.pdf](https://ubex.in/wp-content/uploads/2023/01/Download_Photoshop_Brushes_Sketch_Free.pdf)

<https://arabamericanbusinesscommunity.org/wp-content/uploads/2023/01/vickhar.pdf>

<https://fuesurgeons.com/wp-content/uploads/2023/01/dekjan.pdf>

<https://fantasysportsolympics.com/wp-content/uploads/2023/01/conhar.pdf>

[https://specialneedsafrica.com/wp-content/uploads/2023/01/Photoshop\\_2022\\_version\\_23.pdf](https://specialneedsafrica.com/wp-content/uploads/2023/01/Photoshop_2022_version_23.pdf)

<https://mentorus.pl/wp-content/uploads/2023/01/Free-Download-Of-Adobe-Photoshop-7-HOT.pdf> [https://merryquant.com/photoshop-2021-version-22-5-hack-keygen-for-lifetime-x64-latest-release-202](https://merryquant.com/photoshop-2021-version-22-5-hack-keygen-for-lifetime-x64-latest-release-2022/) [2/](https://merryquant.com/photoshop-2021-version-22-5-hack-keygen-for-lifetime-x64-latest-release-2022/)

[https://eqsport.biz/photoshop-2022-version-23-2-download-free-full-version-hack-3264bit-final-versio](https://eqsport.biz/photoshop-2022-version-23-2-download-free-full-version-hack-3264bit-final-version-2022/) [n-2022/](https://eqsport.biz/photoshop-2022-version-23-2-download-free-full-version-hack-3264bit-final-version-2022/)

<http://xcelhq.com/wp-content/uploads/2023/01/verjavo.pdf>

<https://xn--80aagyardii6h.xn--p1ai/download-adobe-photoshop-mix-free/>

Also, Transform has been changed. With the new version, the Transform view now has a ribbon interface. It has a keyboard shortcut and also a button on each of the four corners. Along with the new panel, the Transform view has been optimized with better performance and easier navigation with the help of toggle buttons to toggle the effects. Adobe also tweaks the Canned Filters and filters set and the raw filenames too. The default name for the raw files is still jpeg, but with the new release, you can drop the white space (the white space doesn't appear in the file) and rename forms are optional. Adobe also tweaked the color on the filter set. The default lavender and magenta is still there, but the complementary colors aren't. That might be a big surprise to some users. The Photoshop feature list is a comprehensive list of all the features of Photoshop. | It covers most of the advanced features along with major features. These features are covered in detail in this

book along with the descriptions, usage, and functions of each tool. So if you are looking for some reliable and detailed content, let's get started! Let's start with the basics; let's start from A to Z of Photoshop. In this book, we will be covering the most important features of Photoshop tools, presets, effects, filters and layers. It also covers various basic tools and settings like basic Photoshop, Photoshop artboard, key concepts, tools and strokes, and also the basic general settings and known about the most important tools and effects.